2007 8

 $\,$  ,  $\,$ 

2006 **Example 2006 CAS** uPortal example  $\overline{CAS}$  uPortal example  $\overline{CAS}$  uPortal example  $\overline{CAS}$  $\alpha$  $2006$  10 Web keyword: , CAS, uPortal,  $\mathbf 1$ SOSEKI 1300 PC LAN IT (LMS: Learning Management System) WebCT CALL (Computer Assisted Language Learning) LMS  $\mu$  $IT$  (1) 2004 SOSEKI We[bC](#page-6-0)T [2] SOSEKI WebCT PC LAN ID NIS LDAP  $ID$ ID  $\Box$ ID  $\blacksquare$ (Single Sign-On, SSO) 2006 CAS (Central Authentication Service)  $[3]$ 本稿では、2006 年度運用を開始した熊本大学ポータ  $2 \angle$ 1  $\blacksquare$ Web http://uportal.kumamoto-u.ac.jp/ [W](#page-1-0)eb Web  $\mathbf 1$  $ID$  $\overline{1}$  and  $\overline{1}$  and  $1$  $(CAS)$  $2006$  12

<span id="page-1-0"></span>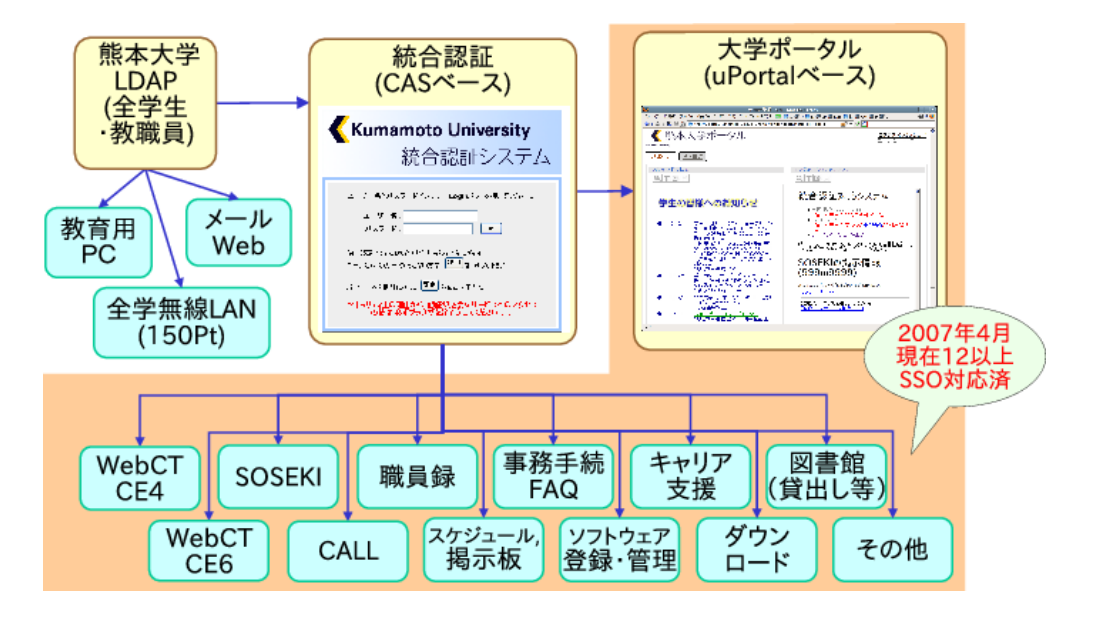

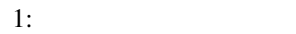

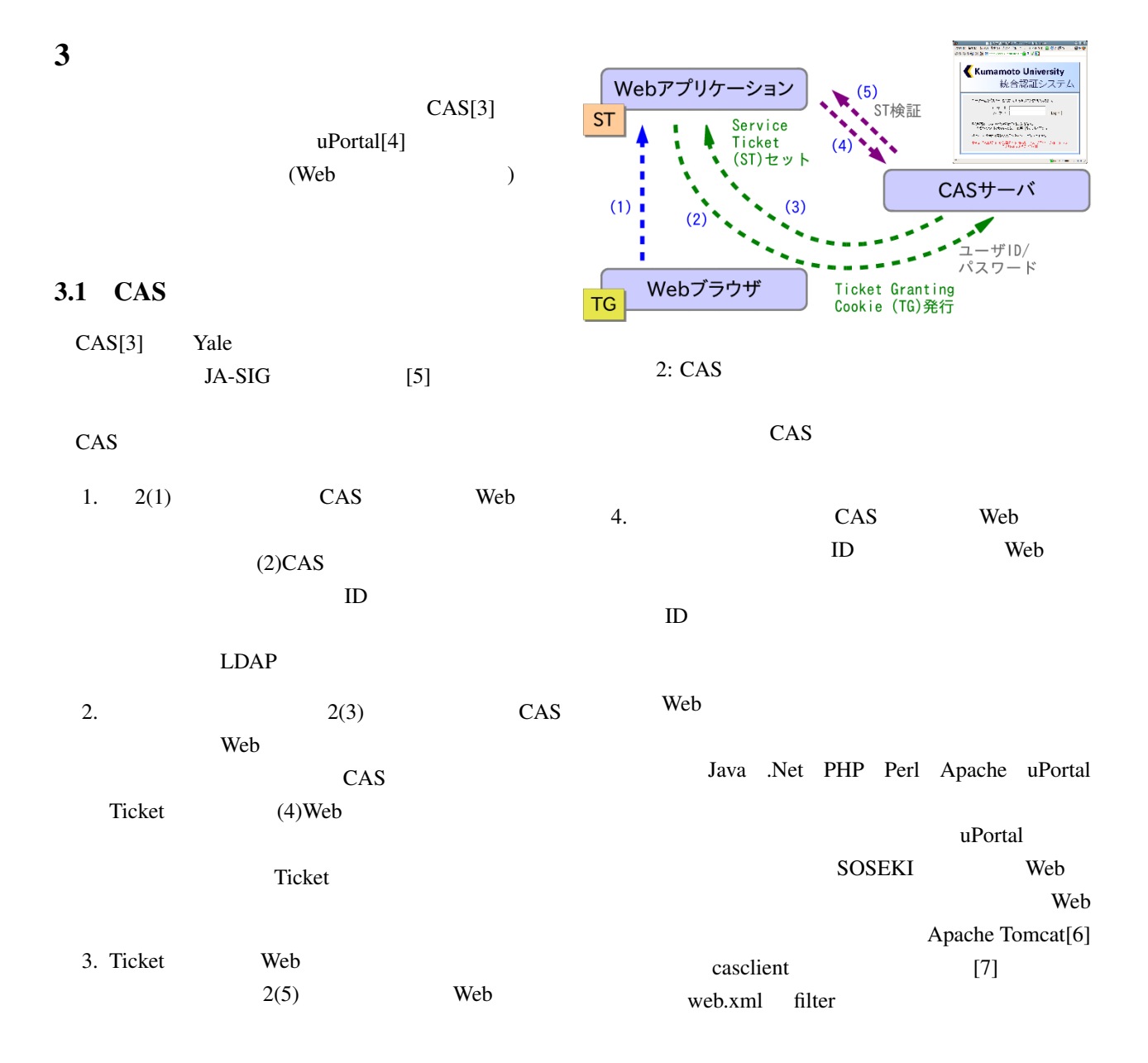

<span id="page-2-0"></span>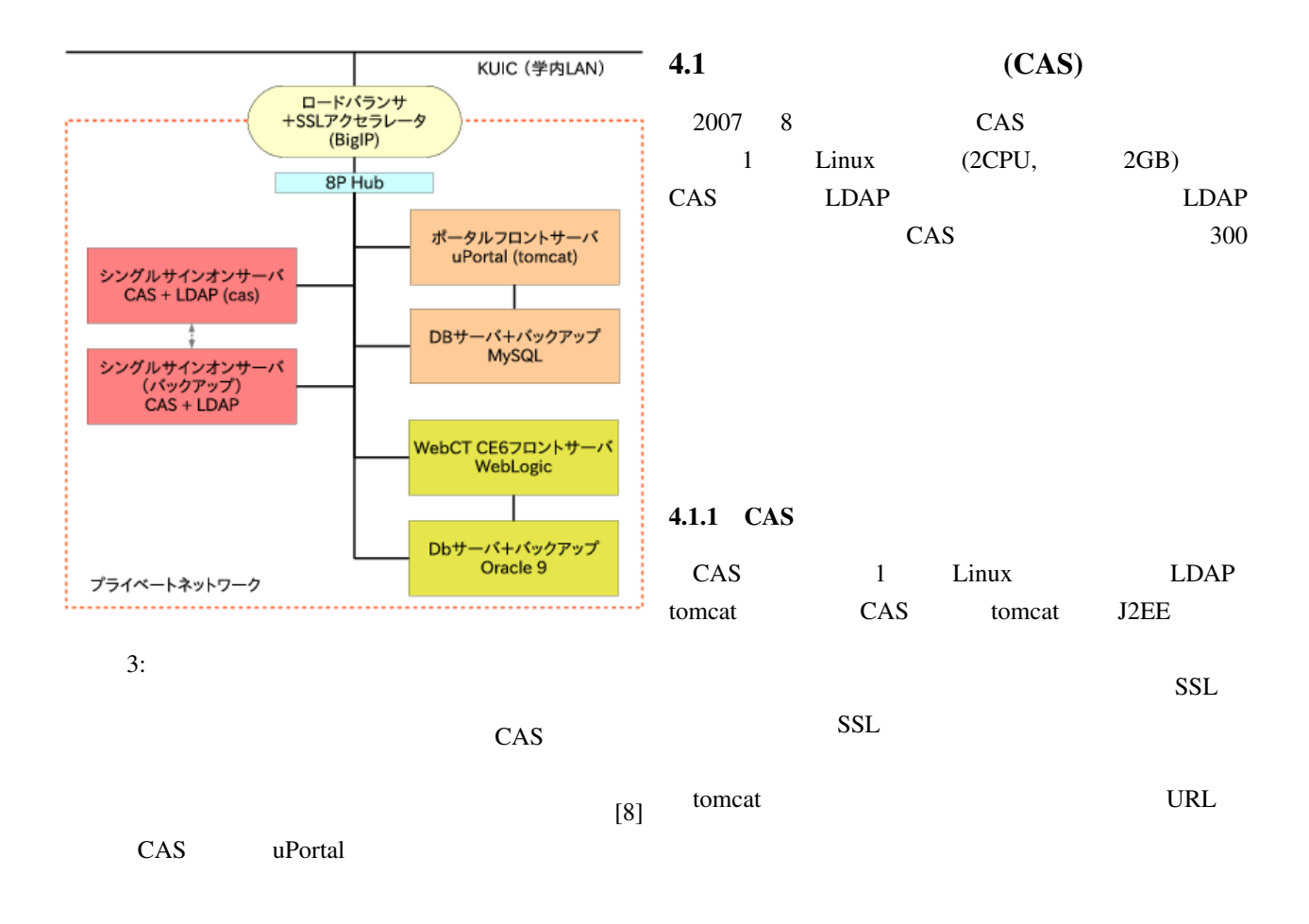

3.2 uPortal

 $4.1.2$ 

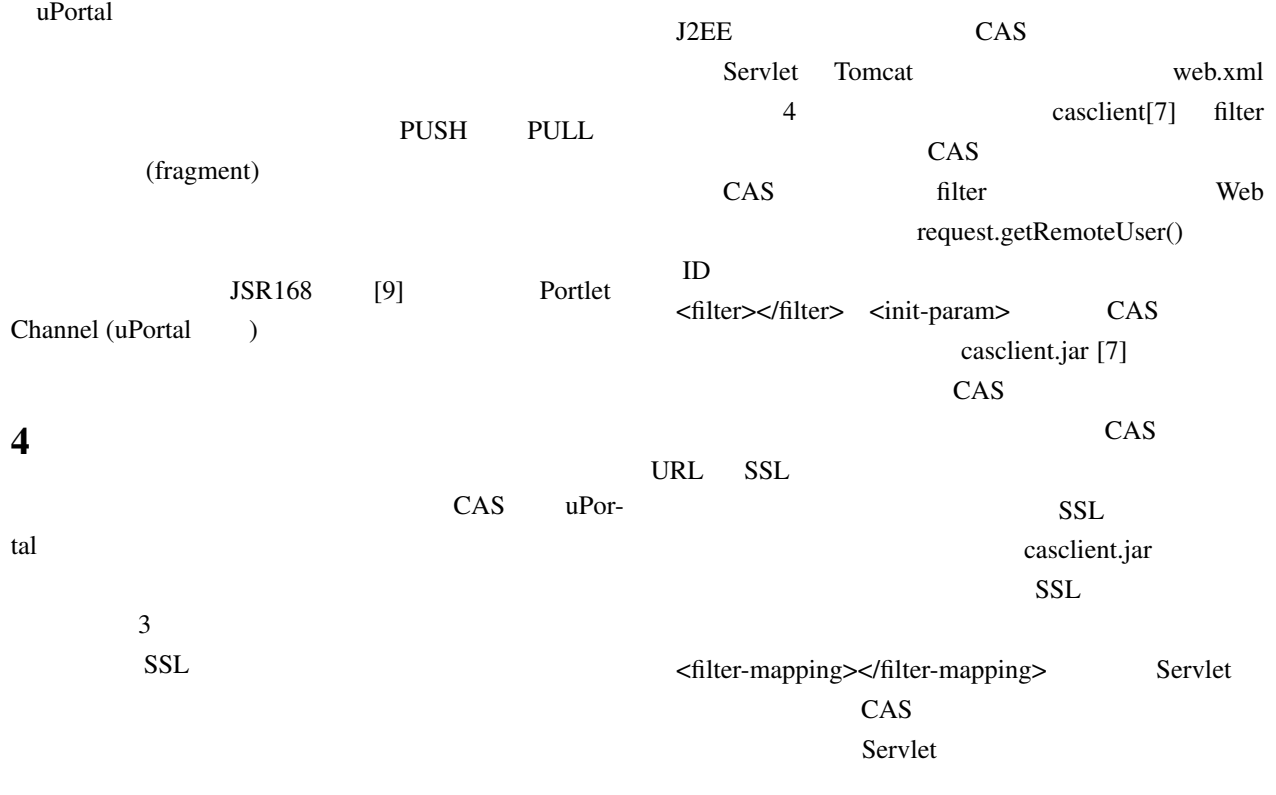

<span id="page-3-0"></span>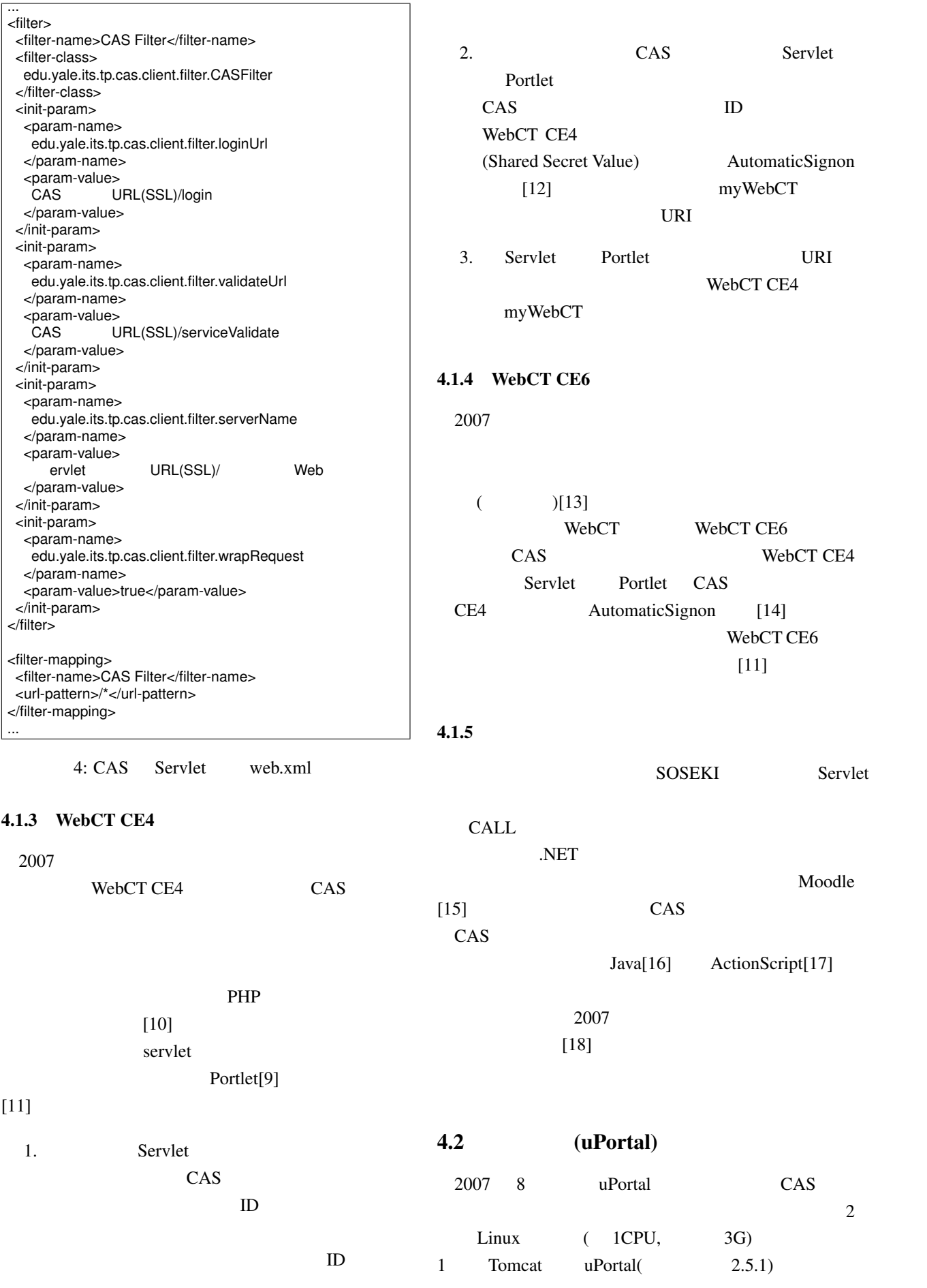

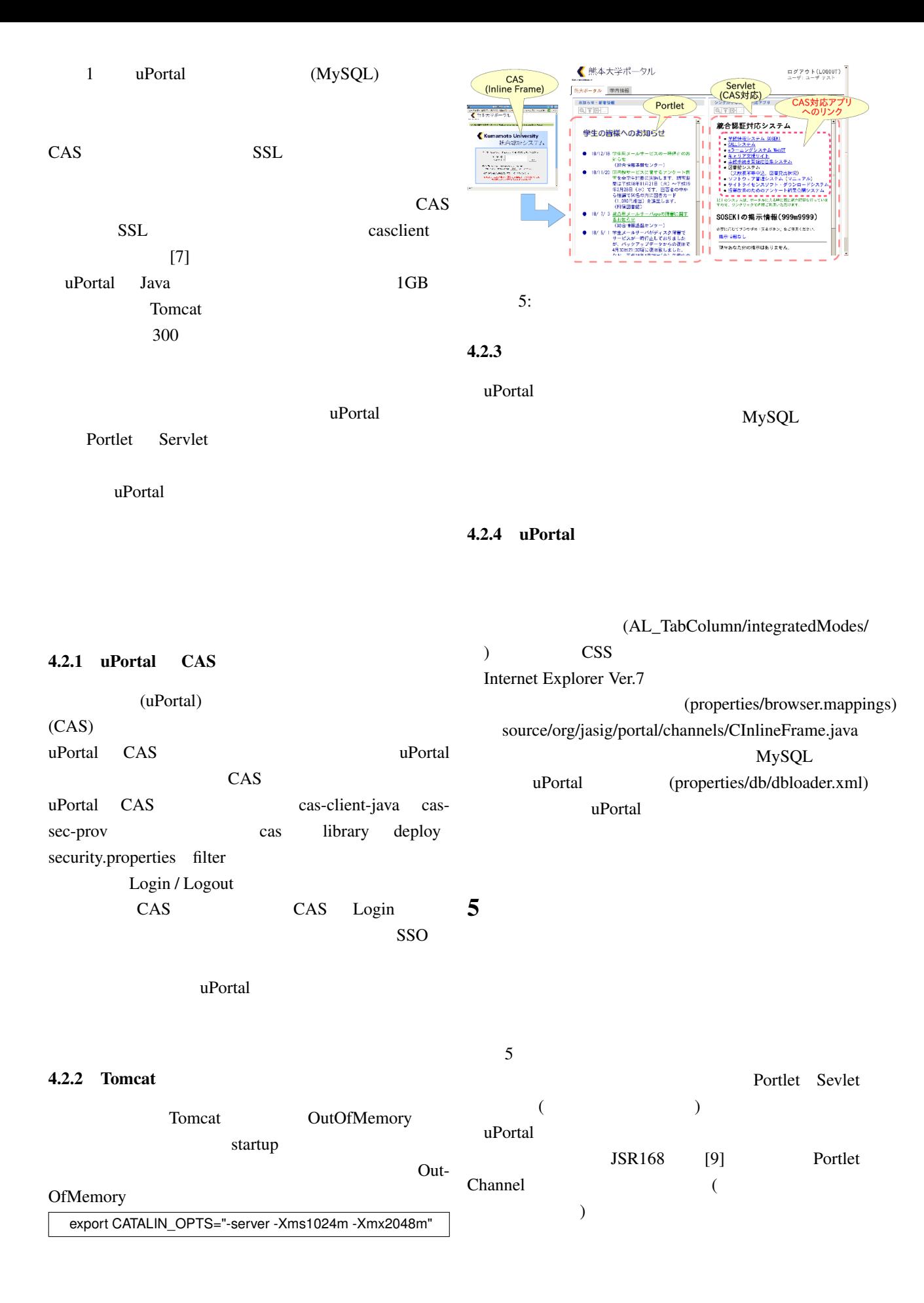

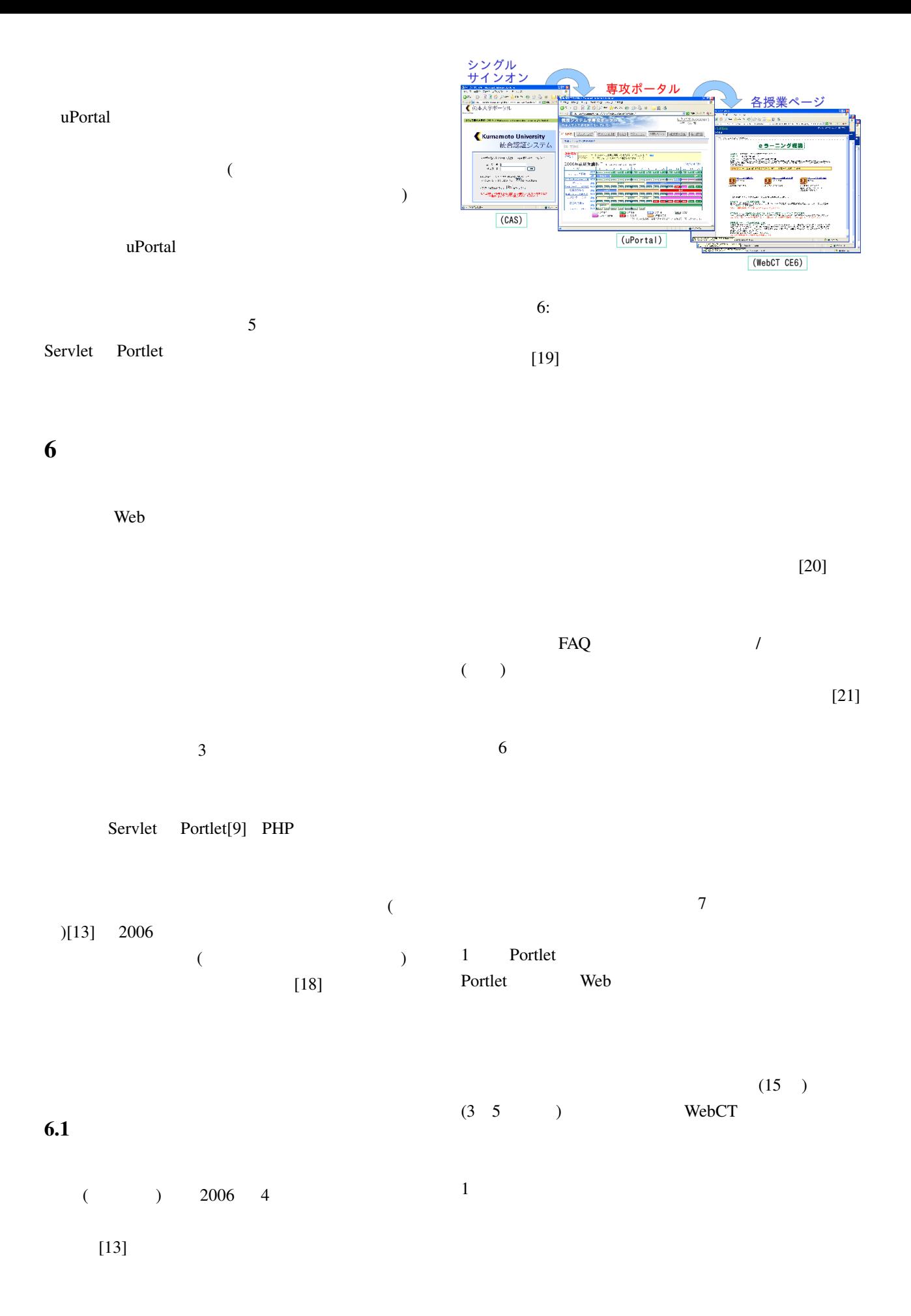

<span id="page-6-0"></span>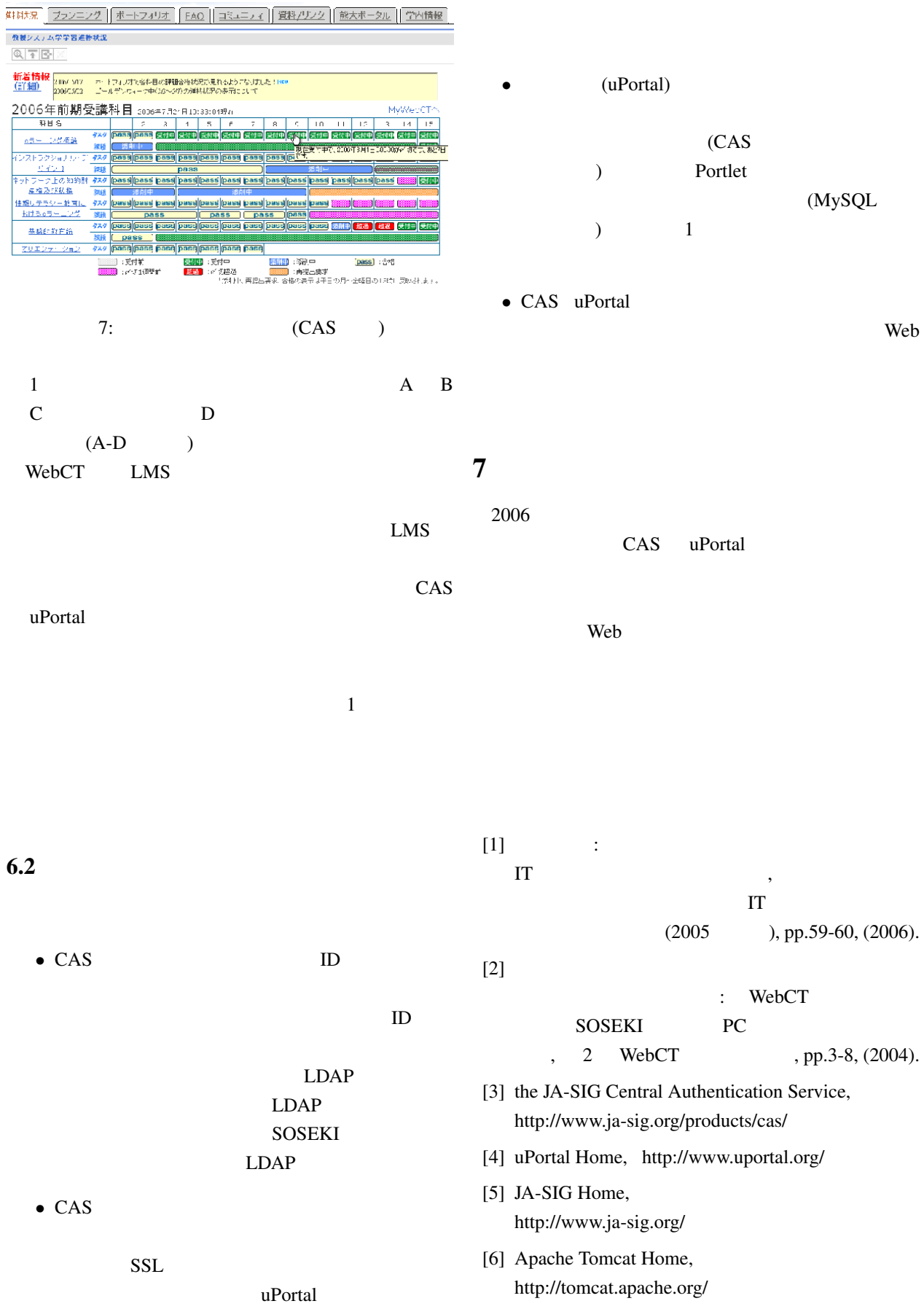

 $\epsilon$ 

 $\sim$   $\sim$ 

 $SSL$ 

http://www.ja-sig.org/products/cas/client/javaclient/

[7] Java CAS cliente,

 $(MySQL$ 

), pp.59-60, (2006).

, pp.3-8, (2004).

: WebCT

<span id="page-7-0"></span> $[8]$  : CAS

3 WebCT

, pp.115-120, (2005).

[9] JSR 168: Portlet Specification, http://www.jcp.org/en/jsr/detail?id=168

- $[10]$  : WebCT CAS , 3 WebCT  $, pp.53-57, (2005).$
- $[11]$  , WebCT(4/6)-CAS-uPortal SSO Servlet/Portlet (2002), 4 WebCT , pp.1-6 (2006)
- [12] WebCT, Inc., WebCT Campus Edition 4.0 Technical Reference Guide, Chapter 2, 2003.

大学院を目指して –インストラクショナル・デザ

 $[13]$  ,

 $-$  , , pp.48-49 (2006).

- [14] WebCT, Inc., WebCT Automatic Signon Protocol, WebCT Vista 4.0 and WebCT Campus Edition 6.0, Document version 4.0.0.1, December 2, 2005.
- [15] Moodle home, http://moodle.org/
- $[16] \qquad , \qquad , \qquad , \qquad , \qquad CAS$ る学習支援ツールの開発」第 3 CMS 研究会予 , pp.37-44 (2006).
- [17] , , , , ActionScript 5 CMS , pp.29-32 (2007).
- $[18]$ http://www.ield.kumamoto-u.ac.jp/
- $[19]$  , Web  $31$ 
	- 演論文集, pp.201-202 (2006)
- $[20] \qquad , \qquad , \qquad ,$

21(1), pp.33-40 (2006)

 $[21]$  , , , , , CMS 4 CMS , pp.55-60 (2006).